## Shared Memory Programming with OpenMP

Stéphane Ethier *Computational Plasma Physics Group Princeton Plasma Physics Laboratory*

> Picasso program tutorial March 9, 2004

## Why parallel computing?

- The performance of a serial code is limited by the processor speed and the rate at which instructions and data are transmitted to it.
	- In current computers, memory access speed is the limiting factor.
	- To minimize the impact of that slow memory, several levels of fast but expensive caches are used.
- But we want to decrease our time-to-solution or run bigger problem sizes within the same time scale!
- Solution: use several processors to work on different parts of the problem at the same time.
	- Although this is easier said than done, in general…

# **Outline**

- Introduction
- Shared memory parallel model
- OpenMP
	- Description
	- Compiler directives
	- Runtime library routines
	- Environment variables
- Cache contention effects
- Final remarks

### Historical remarks

- The idea of parallel programming has been around for a long time.
	- Flynn's taxonomy in use since 1966 (SISD, SIMD, MISD,MIMD)
- Shared memory multi-processor computers were common in the early 90's (CRAY-XMP, SGI Challenge).
	- At the time, each vendor would supply its own similar, directivebased, Fortran programming extension.
	- The user would insert directives to indicate which loops to parallelize.
	- The compiler was responsible for parallelizing those loops across the processors.

1

– Some compilers would detect the parallelism in a loop and automatically parallelize that loop (earliest example is CRAY autotasking).

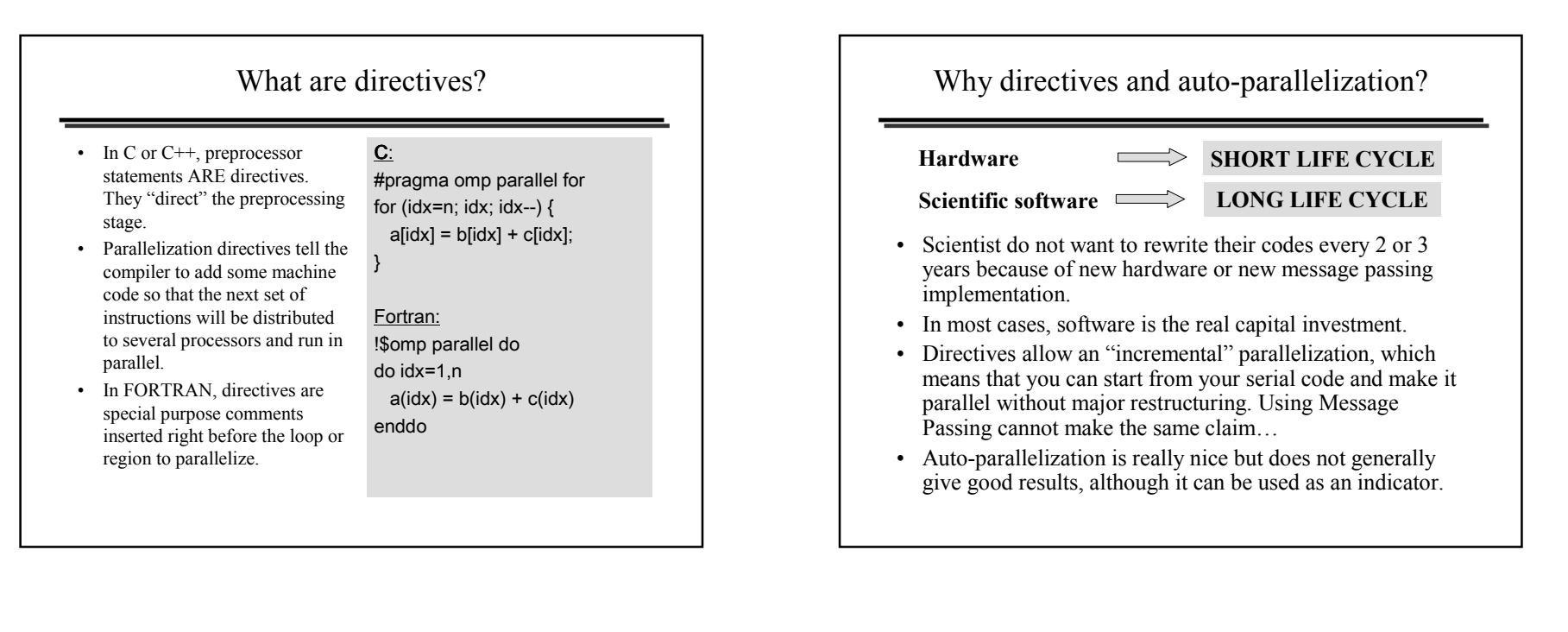

## Towards standardization

- At the beginning, the vendor's directives had very similar functionality but were non-compatible and were diverging.
- A first attempt at a standard was the draft for ANSI X3H5 in 1994, but it was never adopted.
	- The distributed memory machines were becoming popular and the Message Passing Interface standard was getting a lot of attention.
- In the spring of 1997, the OpenMP standard specification took over where the ANSI X3H5 had left off, due to a renewed interest in shared-memory architecture.
	- Silicon Graphics had introduced its new ccNUMA Origin 2000 computer, which could scale to a much larger number of processors than the previous shared-memory machines.

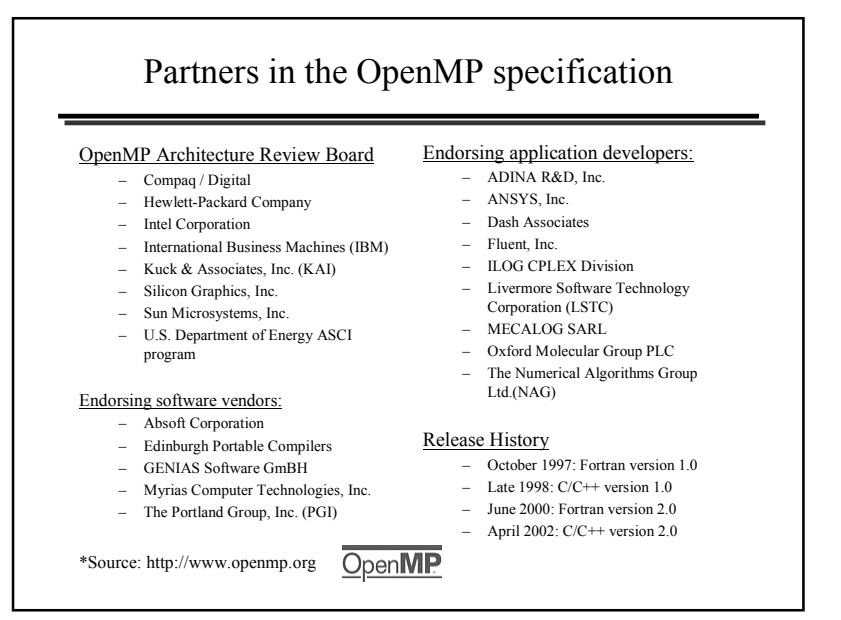

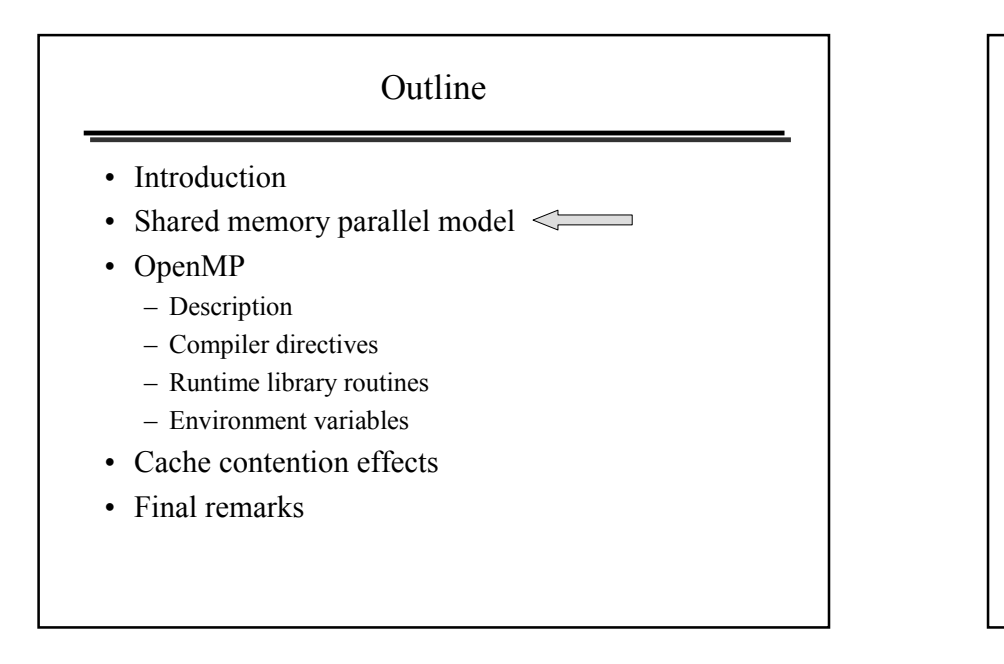

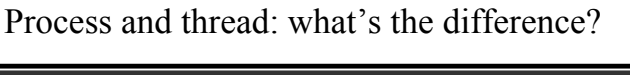

- You need an existing process to create a thread.
- Each process has at least one thread of execution.
- A process has its own virtual memory space that cannot be accessed by other processes running on the same or on a different processor.
- All threads created by a process share the virtual address space of that process. They read and write to the same address space in memory. They also share the same process and user ids, file descriptors, and signal handlers. However, they have their own program counter value and stack pointer, and can run independently on several processors.

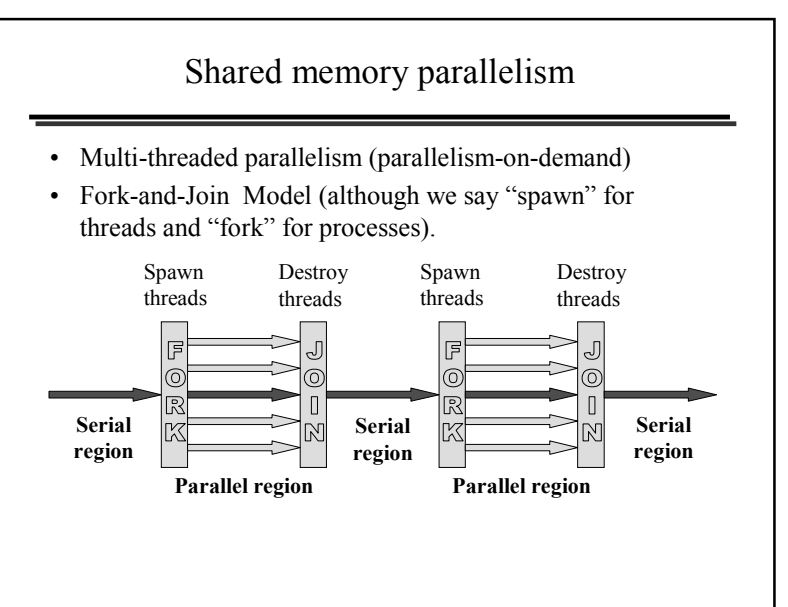

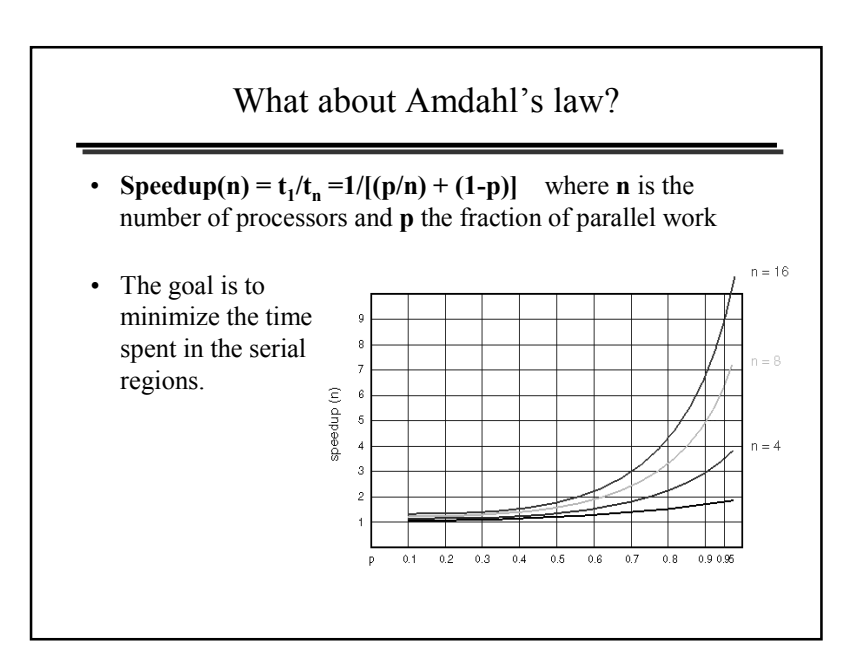

## Shared memory architectures: SMP (or UMA)

- SMP Symmetric Multi-Processing, UMA Uniform Memory Access.
- All processors have equal (symmetric) access to memory.
- All processors share the same bus to access the memory.

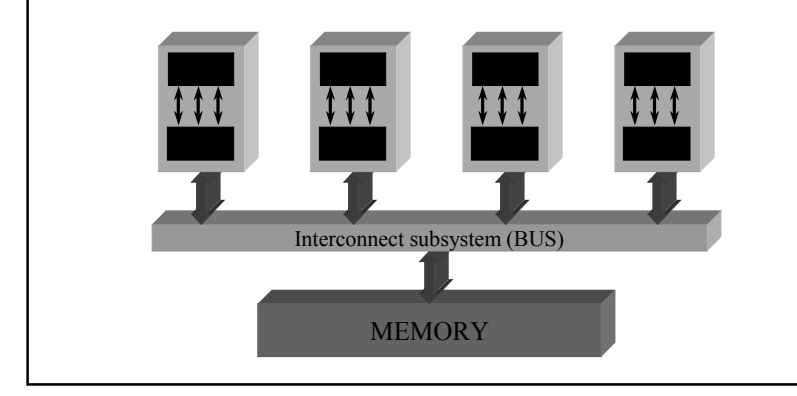

## Scalability of shared memory

- Shared memory parallelism with a flat or uniform memory model, SMP, does not scale to large number of processors because of limited memory bandwidth and the need to maintain cache coherency,:
	- done via broadcasting of all transactions over the shared bus (snooping).
- Non-uniform memory access (NUMA) pushes the scalability to a higher number of processors by using directory-based cache coherency method:
	- Each processor has a special cache (directory) to keep a list of which processors have the same cache lines. If change is made to the cache line, only the processors in the list need to know about it.

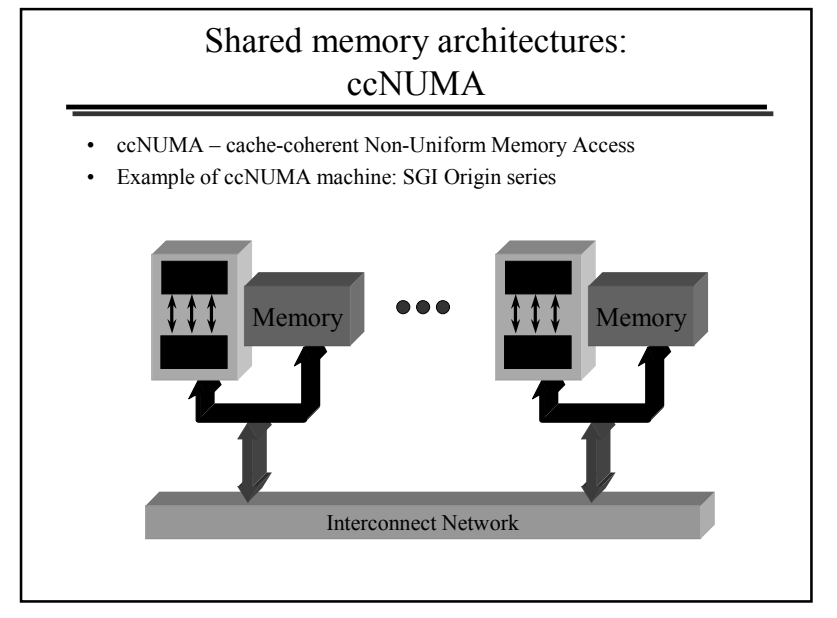

### How data move from memory to cpu

- The memory structure is complex
	- Multiple-levels (increasing)
	- Caches are invaluable, essential and difficult
- Some difficulties with data access
	- Single processor effects
		- Cache misses and thrashing
		- TLB misses (TLB = Table Look-aside Buffer)
	- Multi-processor effects
		- False Sharing
		- Required synchronizations
- NUMA Systems
	- Data allocation and distribution
	- Page misses and migration

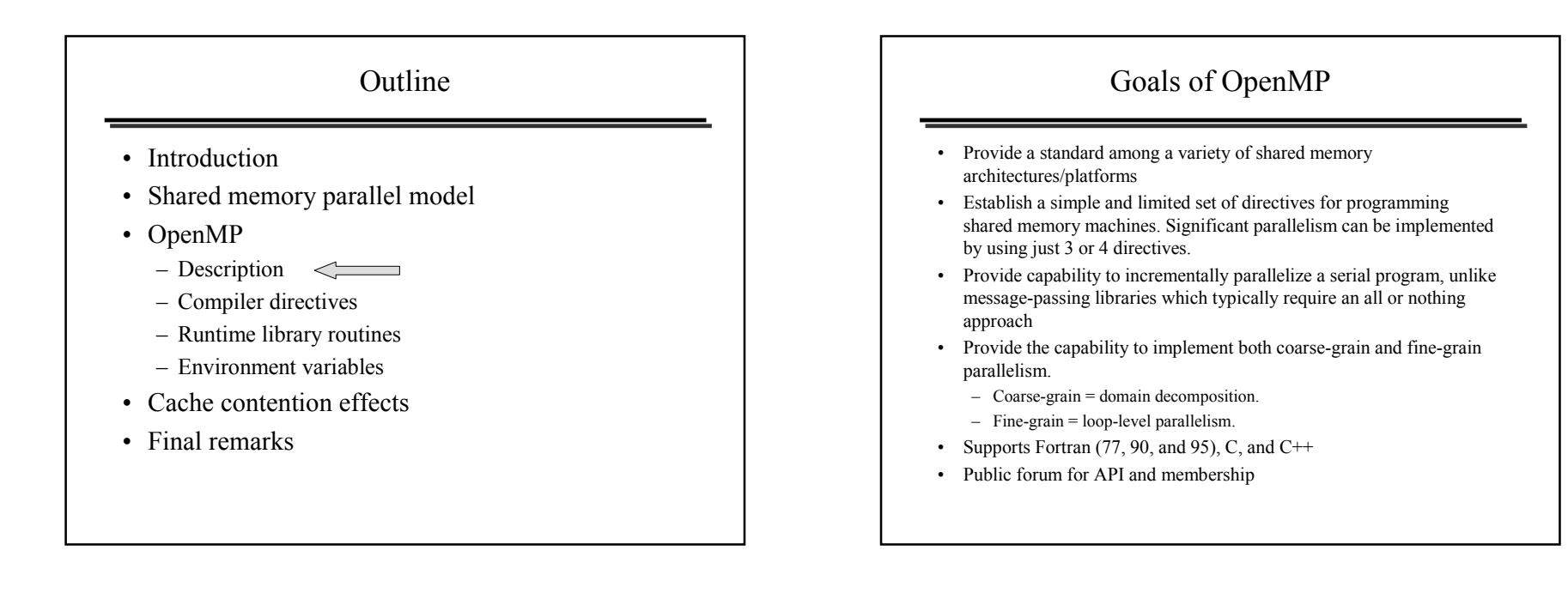

## What is OpenMP?

- OpenMP Is:
	- An Application Program Interface (API) that may be used to explicitly direct multi-threaded, shared memory parallelism
	- Comprised of three primary API components:
		- Compiler Directives
		- Runtime Library Routines
		- Environment Variables
	- Portable:
		- The API is specified for C/C++ and Fortran
		- Multiple platforms have been implemented including most Unix platforms and Windows NT
	- Standardized:
		- Jointly defined and endorsed by a group of major computer hardware and software vendors
		- Expected to become an ANSI standard later?

#### What it is not...

- OpenMP Is Not:
	- Meant for distributed memory parallel systems (by itself)
	- Necessarily implemented identically by all vendors
	- Guaranteed to make the most efficient use of shared memory (currently there are no data locality constructs)

#### Example of OpenMP code structure

#### In FORTRAN:

PROGRAM HELLO INTEGER VAR1, VAR2, VAR3 Serial code Beginning of parallel section. Fork a team of threads. Specify variable scoping !\$OMP PARALLEL PRIVATE(VAR1, VAR2) SHARED(VAR3) Parallel section executed by all threads . . . All threads join master thread and disband !\$OMP END PARALLEL Resume serial code . . . END

### **Outline**

- Introduction
- Shared memory parallel model
- OpenMP
	- Description
	- Compiler directives
	- Runtime library routines
	- Environment variables
- Cache contention effects
- Final remarks

## Example of code structure in C

#### In C:

#include <omp.h> main  $() \{$ int var1, var2, var3; Serial code . . . Beginning of parallel section. Fork a team of threads. Specify variable scoping #pragma omp parallel private(var1, var2) shared(var3) { Parallel section executed by all threads . . . All threads join master thread and disband } Resume serial code . . . }

### Directives format in Fortransentinel directive-name [clause…] – All Fortran OpenMP directives must begin with a sentinel. The accepted sentinels depend upon the type of Fortran source. Possible sentinels are: !\$OMP, C\$OMP, \*\$OMP – Just use **!\$OMP** and you will be fine... – The sentinel must be followed by a valid directive name. – Clauses are optional and can be in any order, and repeated as necessary unless otherwise restricted. – All Fortran fixed form rules for line length, white space, continuation and comment columns apply for the entire directive line !\$OMP DIRECTIVE-NAME [CLAUSE, …]

## Fortran fixed form source

- Fixed Form Source:
	- !\$OMP C\$OMP \*\$OMP are accepted sentinels and must start in column 1
	- All Fortran fixed form rules for line length, white space, continuation and comment columns apply for the entire directive line
	- Initial directive lines must have a space/zero in column 6.
	- Continuation lines must have a non-space/zero in column 6.

#### The following formats are equivalent:

**!234567**

**!\$OMP PARALLEL DO SHARED(A,B,C)**

**C\$OMP PARALLEL DO** 

**C\$OMP+SHARED(A,B,C)**

## Fortran free form source

#### • Free Form Source:

- !\$OMP is the only accepted sentinel. Can appear in any column, but must be preceded by white space only.
- All Fortran free form rules for line length, white space, continuation and comment columns apply for the entire directive line
- Initial directive lines must have a space after the sentinel.
- Continuation lines must have an ampersand as the last non-blank character in a line. The following line must begin with a sentinel and then the continuation directives.

**!23456789!\$OMP PARALLEL DO & !\$OMP SHARED(A,B,C) !\$OMP PARALLEL & !\$OMP&DO SHARED(A,B,C)**

## General rules for Fortran interface

- Comments cannot appear on the same line as a directive if using OpenMP version 1.0 or 1.1. This is permitted in v.2.0
- Fortran compilers which are OpenMP enabled generally include a command line option which instructs the compiler to activate and interpret all OpenMP directives.
	- SGI IRIX: f90 –mp
	- IBM AIX: xlf90 –qsmp=omp
- Several Fortran OpenMP directives come in pairs and have the form:

#### **!\$OMP directive [ structured block of code ] !\$OMP end directive**

## C / C++ Directives Format

**#pragma omp directive-name [clause,…] newline**

- #pragma omp
	- Required for all OpenMP C/C++ directives.
- **directive-name**
	- A valid OpenMP directive. Must appear after the pragma and before any clauses.
- **[clause, ...]**
	- This is optional. Clauses can be in any order, and repeated as necessary unless otherwise restricted.
- **newline**
	- Required. Precedes the structured block which is enclosed by this directive.

## General rules for C/C++ format

- Directives follow conventions of the C/C++ standards for compiler directives.
- Case sensitive.
- Only one directive-name may be specified per directive except in special cases (true with Fortran also).
- Each directive applies to at most one succeeding statement, which must be a structured block.
- Long directive lines can be "continued" on succeeding lines by escaping the newline character with a backslash ("\") at the end of a directive line.

## Conditional compilation: \_OPENMP

- All OpenMP-compliant implementations define a macro named OPENMP when the OpenMP compiler option is enabled  $\frac{1}{2}$  ("f90 –mp" on IRIX and "xlf90 –qsmp=omp" on AIX).
- This macro can be used to include extra code at the preprocessing stage.
- Valid for both C and Fortran, although one can also use simply !\$ in version 2.0 for Fortran (see specification).

**#ifdef \_OPENMP iam = omp\_get\_thread\_num() + index; #endif**

## PARALLEL Region Construct

- A parallel region is a block of code that will be executed by multiple threads. This is the fundamental OpenMP parallel construct.
- When a thread reaches a PARALLEL directive, it creates a team of threads and becomes the master of the team. The master is a member of that team and has thread number 0 within that team.
- Starting from the beginning of this parallel region, the code is duplicated and all threads will execute that code.
- There is an implied barrier at the end of a parallel section. Only the master thread continues execution past this point.

## Fortran format of PARALLEL construct

```
#$OMP PARALLEL [ clauses …
   PRIVATE (list)
   SHARED (list)
   DEFAULT (PRIVATE | SHARED | NONE)
   FIRSTPRIVATE (list)
   REDUCTION ({operator|intrinsic_procedure}: list)
   COPYIN (list) 
   IF (scalar_logical_expression)
   NUM_THREADS(scalar_integer_expression)
    ]
  block
!OMP END PARALLEL
```
## C/C++ format of parallel construct

#### **#pragma omp parallel [ clauses ] new-line { structured-block }**

Where clauses are:

**private(***list***) shared(***list***) default(shared | none) firstprivate***(list)* **reduction***(operator : variable-list)* **copyin***(list)* **if***(scalar\_expression)* **num\_threads(***scalar\_integer\_expression***)**

## Data scope attributes clauses

- The clauses **private(***list***), shared(***list***), default** and **firstprivate***(list)* allow the user to control the scope attributes of variables for the duration of the parallel region in which they appear. The variables are listed in brackets right after the clause.
- PRIVATE variables behave as follows:
	- A new object of the same type is declared once for each thread in the team
	- All references to the original object are replaced with references to the new object
	- Variables declared PRIVATE are uninitialized for each thread
- The FIRSTPRIVATE clause combines the behavior of the PRIVATE clause with automatic initialization of the variables in its list. Listed variables are initialized according to the value of their original objects prior to entry into the parallel or work-sharing construct.

### Data scope attribute clauses

- An important consideration for OpenMP programming is the understanding and use of data scoping.
- Because OpenMP is based on the shared memory programming model, most variables are shared by default between the threads.
- Global variables include (shared by default):
	- Fortran: COMMON blocks, SAVE variables, MODULE variables
	- C: File scope variables, static
- Private variables include (private by default):
	- Loop index variables
	- Stack variables in subroutines called from parallel regions
	- Fortran: Automatic variables within a statement block

#### REDUCTION clause

- This clause performs a reduction on the variables that appear in *list*, with the *operator* or the intrinsic procedure specified.
- *Operator* is one of the following:
	- Fortran: +, \*, -, .AND., .OR., .EQV., .NEQV.
	- $-$  C/C++: +, \*, -, &, ^, |, &&, ||
- Intrinsic procedure can be specified only in Fortran and is one of the following: MAX, MIN, IAND, IOR, IEOR
- Variables that appear in a REDUCTION clause must be SHARED in the enclosing context. A private copy of each variables in *list* is created for each thread as if the PRIVATE clause had been used.

### COPYIN clause

- The COPYIN clause provides a means for assigning the same value to THREADPRIVATE variables for all threads in the team.
	- The THREADPRIVATE directive is used to make global file scope variables (C/C++) or common blocks (Fortran) local and persistent to a thread through the execution of multiple parallel regions.
- List contains the names of variables to copy. In Fortran, the list can contain both the names of common blocks and named variables.
- The master thread variable is used as the copy source. The team threads are initialized with its value upon entry into the parallel construct.

### IF clause

- If present, it must evaluate to .TRUE. (Fortran) or non-zero (C/C++) in order for a team of threads to be created. Otherwise, the region is executed serially by the master thread.
- Only a single IF clause can appear on the directive.

### How many threads?

- The number of threads in a parallel region is determined by the following factors, in order of precedence:
	- 1. If the NUM\_THREADS clause appears after the directive name, the number of threads specified is used for that parallel region.
	- 2. Use of the **omp\_set\_num\_threads()** library function
	- 3. Setting of the **OMP\_NUM\_THREADS** environment variable 4. Implementation default
- •The threads are numbered from 0 (master thread) to N-1
- • By default, a program with multiple parallel regions will use the same number of threads to execute each region. This behavior can be changed to allow the run-time system to dynamically adjust the number of threads that are created for a given parallel section. The **num\_threads** clause is an example of this.

#### Fortran example of PARALLEL construct

#### **PROGRAM REDUCTION**

```
INTEGER tnumber,I,J,K,OMP_GET_THREAD_NUM
 I=0; J=1; K=5
 PRINT *, "Before Par Region: I=",I," J=", J," K=",K
!$OMP PARALLEL PRIVATE(tnumber) REDUCTION(+:I)&
!$OMP REDUCTION(*:J) REDUCTION(MAX:K)
 tnumber=OMP_GET_THREAD_NUM()
 I = I +tnumber
 J = J*tnumberK = MAX(K,tnumber)
 PRINT *, "Thread ",tnumber, " I=",I," J=", J," K=",K
!$OMP END PARALLEL
 PRINT *, ""
 print *, "Operator + * MAX"
 PRINT *, "After Par Region: I=",I," J=", J," K=",K
END PROGRAM REDUCTION
```
### C example of PARALLEL construct

```
#include <omp.h>
main () {
int nthreads, tid; /* Fork a team of threads giving
                  them their own copies of variables */
#pragma omp parallel private(nthreads, tid)
             { /* Obtain and print thread id */
    tid = omp_get_thread_num();
   printf("Hello World from thread = %d\n", tid);
   /* Only master thread does this */
   if (tid == 0)}
      nthreads = omp_get_num_threads();
      printf("Number of threads = %d\n", nthreads);
    }
  } /* All threads join master thread and terminate */
}
```
### Work-Sharing Constructs

- A work-sharing construct divides the execution of the enclosed code region among the members of the team that encounter it.
- Work-sharing constructs do not launch new threads
- There is no implied barrier upon entry to a work-sharing construct, however there is an implied barrier at the end of a work sharing construct.
- Types of Work-Sharing Constructs:
	- **DO / for** shares iterations of a loop across the team. Represents a type of "data parallelism".
	- **SECTIONS** breaks work into separate, discrete sections. Each section is executed by a thread. Can be used to implement a type of "functional parallelism".
	- **SINGLE** serializes a section of code

## Work-Sharing Constructs Restrictions

- A work-sharing construct must be enclosed dynamically within a parallel region in order for the directive to execute in parallel.
- Work-sharing constructs must be encountered by all members of a team or none at all.
- Successive work-sharing constructs must be encountered in the same order by all members of a team.
- New in Fortran OpenMP specifications 2.0, the WORKSHARE directive.

## DO/for directive

- Purpose:
	- The DO / for directive specifies that the iterations of the loop immediately following it must be executed in parallel by the team. This assumes a parallel region has already been initiated, otherwise it executes in serial on a single processor.
- Restrictions:
	- The DO loop can not be a DO WHILE loop, or a loop without loop control. Also, the loop iteration variable must be an integer and the loop control parameters must be the same for all threads.
	- Program correctness must not depend upon which thread executes a particular iteration.
	- It is illegal to branch out of a loop associated with a DO/for directive.

#### Format of DO construct

**!\$OMP DO** *[clause ...* **SCHEDULE** *(type [,chunk])*  **ORDEREDPRIVATE** *(list)*  **FIRSTPRIVATE** *(list)*  **LASTPRIVATE** *(list)*  **SHARED** *(list)* **REDUCTION** *(operator | intrinsic : list) ] do\_loop*

**!\$OMP END DO [ NOWAIT ]** 

## SCHEDULE clause

- Describes how iterations of the loop are divided among the threads in the team. For both C/C++ and Fortran.
- STATIC:
	- Loop iterations are divided into pieces of size *chunk* and then statically assigned to threads. If chunk is not specified, the iterations are evenly (if possible) divided contiguously among the threads.
- DYNAMIC:
	- Loop iterations are divided into pieces of size chunk, and dynamically scheduled among the threads; when a thread finishes one chunk, it is dynamically assigned another. The default chunk size is 1.

## (C/C++) Format of "for" construct

**#pragma omp for** *[clause ...] newline*  **{ for-loop }**

Where clauses are: **schedule** *(type [,chunk])* **orderedprivate(***list***) firstprivate***(list)* **lastprivate(***list***) shared(***list***) reduction***(operator : variable-list)* **nowait**

#### SCHEDULE clause

#### • GUIDED:

- The chunk size is exponentially reduced with each dispatched piece of the iteration space. The chunk size specifies the minimum number of iterations to dispatch each time.. The default chunk size is 1.
- RUNTIME:
	- The scheduling decision is deferred until runtime by the environment variable OMP\_SCHEDULE. It is illegal to specify a chunk size for this clause.
- The default schedule is implementation dependent. Implementation may also vary slightly in the way the various schedules are implemented.

### DO/for directive clauses

- ORDERED:
	- Must be present when ORDERED directives are enclosed within the DO/for directive.
- LASTPRIVATE(*list*)
	- The LASTPRIVATE clause combines the behavior of the PRIVATE clause with a copy from the last loop iteration or section to the original variable object.
	- The value copied back into the original variable object is obtained from the last (sequentially) iteration or section of the enclosing construct. For example, the team member which executes the final iteration for a DO section, or the team member which does the last SECTION of a SECTIONS context performs the copy with its own values.

#### NOWAIT clause

- If specified, then the threads do not synchronize at the end of the parallel loop. Threads proceed directly to the next statements after the loop.
- In C/C++, must be in lowercase: nowait
- For Fortran, the END DO directive is optional at the end of the loop.

## Fortran example DO directive

```
PROGRAM VEC_ADD_DO
 INTEGER N, CHUNKSIZE, CHUNK, I
 PARAMETER (N=1000)
PARAMETER (CHUNKSIZE=100)REAL A(N), B(N), C(N)
 ! Some initializationsDO I = 1, N
     A(I) = I * 1.0B(I) = A(I)
 ENDDOCHUNK = CHUNKSIZE!$OMP PARALLEL SHARED(A,B,C,CHUNK) PRIVATE(I)
 !$OMP DO SCHEDULE(DYNAMIC,CHUNK)
 DO I = 1, N
    C(I) = A(I) + B(I)ENDDO
!$OMP END DO NOWAIT
 !$OMP END PARALLEL
END
```
### C/C++ example of "for" directive

#### **#include <omp.h> #define CHUNKSIZE 100**

**{**

**}** 

**#define N 1000main()int i, chunk; float a[N], b[N], c[N]; /\* Some initializations \*/ for (i=0; i < N; i++) a[i] = b[i] = i \* 1.0; chunk = CHUNKSIZE; #pragma omp parallel shared(a,b,c,chunk) private(i) { #pragma omp for schedule(dynamic,chunk) nowait for (i=0; i < N; i++) c[i] = a[i] + b[i]; } /\* end of parallel section \*/**

## SECTIONS directive

- The SECTIONS directive is a non-iterative work-sharing construct. It specifies that the enclosed section(s) of code are to be divided among the threads in the team.
- Independent SECTION directives are nested within a SECTIONS directive Each SECTION is executed once by a thread in the team. Different sections will be executed by different threads.

## (C/C++) Format of sections construct

```
#pragma omp sections [clause ...] newline 
 {
[#pragma omp section newline]
  structured-block[#pragma omp section newline
  structured-block ]
}
Where clauses are:
   private(list)
    firstprivate(list)
   lastprivate(list)
   reduction(operator : variable-list)
   nowait
```
## Fortran format of SECTIONS construct

```
!$OMP SECTIONS [clause ...
       PRIVATE (list) 
       FIRSTPRIVATE (list) 
       LASTPRIVATE (list) 
       REDUCTION (operator | intrinsic : list)
       ]
[!$OMP SECTION]
   block
[!$OMP SECTION
   block ]
!$OMP END SECTIONS [ NOWAIT ]
```
#### Fortran example SECTIONS directive **PROGRAM VEC\_ADD\_SECTIONS INTEGER N, I PARAMETER (N=1000) REAL A(N), B(N), C(N) ! Some initializationsDO I = 1, N A(I) = I \* 1.0 B(I) = A(I)ENDDO !\$OMP PARALLEL SHARED(A,B,C), PRIVATE(I) !\$OMP SECTIONS !\$OMP SECTION DO I = 1, N/2 C(I) = A(I) + B(I) ENDDO !\$OMP SECTION DO I = 1+N/2, N C(I) = A(I) + B(I) ENDDO !\$OMP END SECTIONS NOWAIT !\$OMP END PARALLEL END**

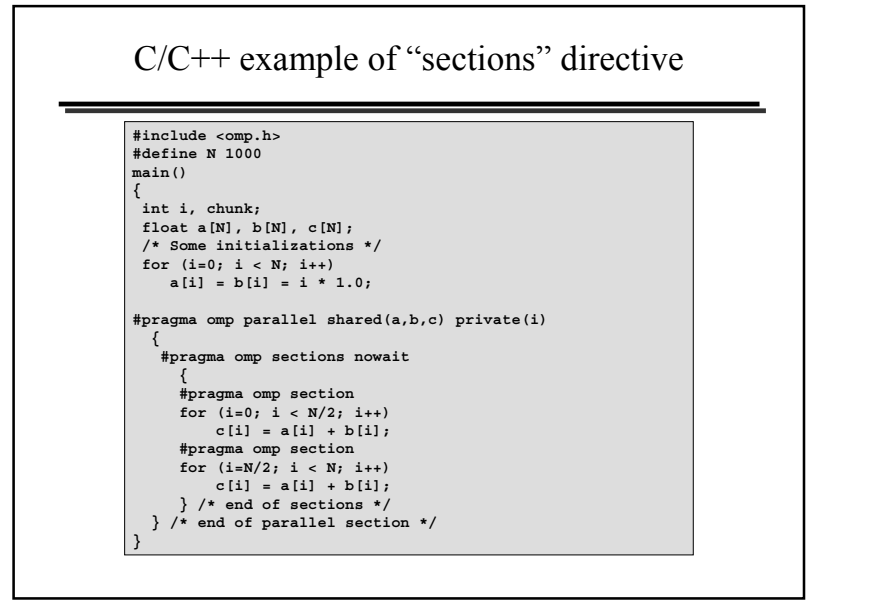

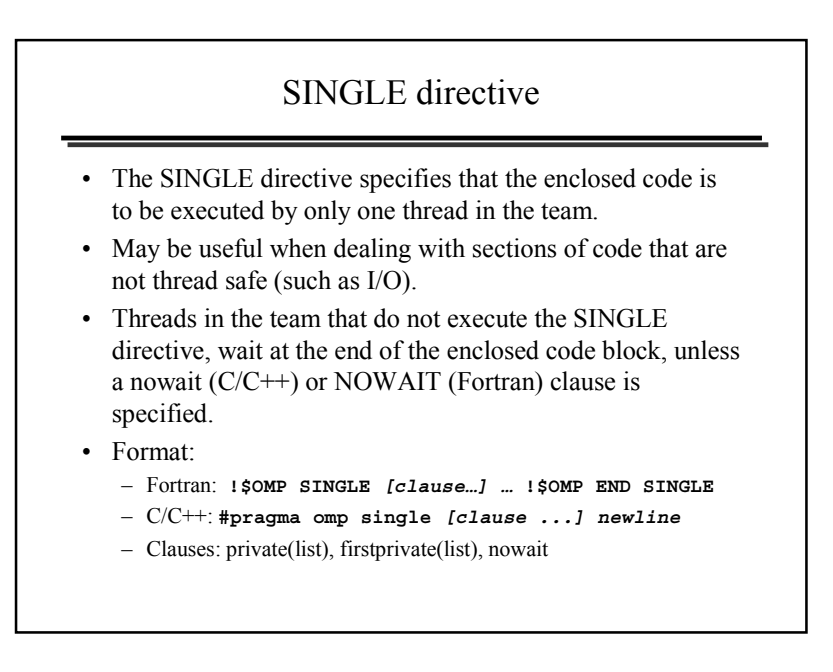

## Combined Parallel Work-Sharing Constructs: PARALLEL DO

• This is one of the simplest and most useful constructs for fine-grain parallelism.

```
PROGRAM VEC_ADD_DO
 INTEGER N, I
 PARAMETER (N=1000)
REAL A(N), B(N), C(N)
 ! Some initializations!$OMP PARALLEL DO !By default, the static schedule
 DO I = 1, N !will be used and the loop will
    A(I) = I * 1.0 !be divided in equal chunks
    B(I) = A(I)ENDDO ! No need to put the END DO directive here
 !$OMP PARALLEL DO SHARED(A,B,C) PRIVATE(I)
 DO I = 1, N
    C(I) = A(I) + B(I)ENDDOEND
```
## Combined Parallel Work-Sharing Constructs: "parallel for"

```
#include <omp.h>
#define N 1000main()int i;
 float a[N], b[N], c[N];
 /* Some parallel initialization */
 #pragma omp parallel for
 for (i=0; i < N; i++)a[i] = b[i] = i * 1.0;
```
**{**

```
#pragma omp parallel for
for (i=0; i < N; i++)
      c[i] = a[i] + b[i];
}
```
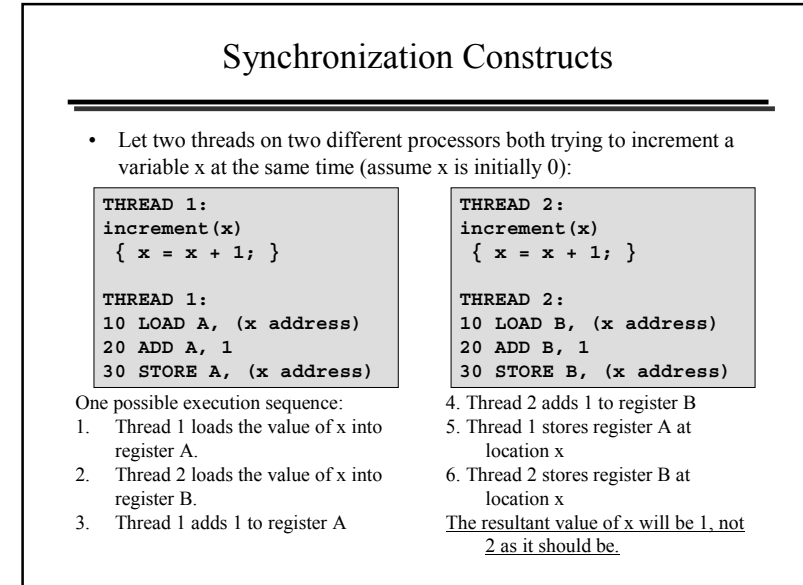

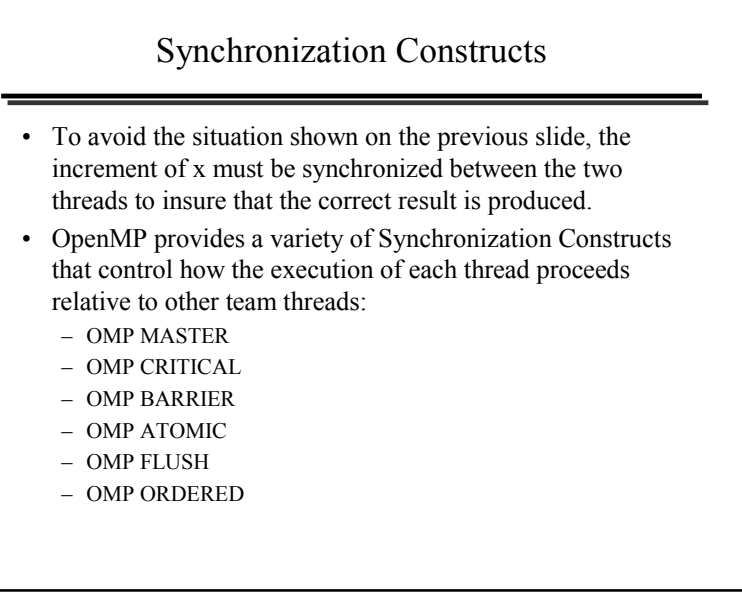

## Synchronization Constructs

- The C/C++ versions of the following directives is constructed by replacing !\$OMP by #pragma omp and using lowercase.
- !\$OMP MASTER … !\$OMP END MASTER
	- Specifies a region that is to be executed only by the master thread of the team. All other threads on the team skip this section of code. No implied barrier.
- !\$OMP CRITICAL [name]… !\$OMP END CRITICAL
	- Specifies a region of code that must be executed by only one thread at a time. The optional name enables multiple different CRITICAL regions to exist .
- !\$OMP BARRIER
	- When a BARRIER directive is reached, a thread will wait at that point until all other threads have reached that barrier. All threads then resume executing in parallel the code that follows the barrier. For C/C++, the smallest statement that contains a barrier must be a structured block.

### Synchronization Constructs

- !\$OMP ATOMIC
	- The ATOMIC directive specifies that a specific memory location must be updated atomically, rather than letting multiple threads attempt to write to it. In essence, this directive provides a mini-CRITICAL section. The directive applies only to a single, immediately following statement .
- !\$OMP FLUSH (list)
	- Identifies a synchronization point at which the implementation must provide a consistent view of memory. Thread-visible variables are written back to memory at this point. The optional list contains a list of named variables that will be flushed in order to avoid flushing all variables. For pointers in the list, note that the pointer itself is flushed, not the object it points to.
- !\$OMP ORDERED
	- specifies that iterations of the enclosed loop will be executed in the same order as if they were executed on a serial processor.

## THREADPRIVATE directive

- The THREADPRIVATE directive is used to make global file scope variables  $(C/C++)$  or common blocks (Fortran) local and persistent to a thread through the execution of multiple parallel regions.
- The directive must appear after the declaration of listed variables/common blocks. Each thread then gets its own copy of the variable/common block, so data written by one thread is not visible to other threads.
- Format:
	- Fortran: !\$OMP THREADPRIVATE (/cb/, …)
	- C/C++: #pragma omp threadprivate (list)

#### THREADPRIVATE directive

- On first entry to a parallel region, data in THREADPRIVATE variables and common blocks should be assumed undefined, unless a COPYIN clause is specified in the PARALLEL directive.
- THREADPRIVATE variables differ from PRIVATE variables because they are able to persist between different parallel sections of a code.
- Data in THREADPRIVATE objects is guaranteed to persist only if the dynamic threads mechanism is "turned off" and the number of threads in different parallel regions remains constant. The default setting of dynamic threads is undefined (although usually "static" in practice).

#### Fortran example of THREADPRIVATE

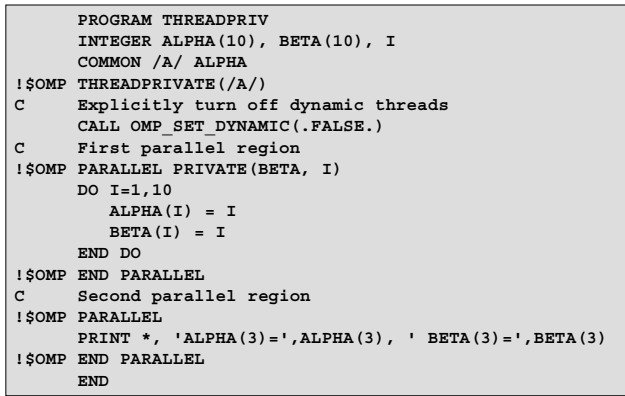

### C/C++ example of threadprivate construct

#### **#include <omp.h>**

**}** 

```
int alpha[10], beta[10], i;
#pragma omp threadprivate(alpha)
```

```
main() {
/* Explicitly turn off dynamic threads */
omp_set_dynamic(0);
```

```
/* First parallel region */
#pragma omp parallel private(i,beta)
for (i=0; i < 10; i++)
   alpha[i] = beta[i] = i;
```

```
/* First parallel region */
#pragma omp parallel
printf("alpha[3]= %d and beta[3]= %d\n",alpha[3],beta[3]);
```
## Outline

- Introduction
- Shared memory parallel model
- OpenMP
	- Description
	- Compiler directives
	- Runtime library routines
	- Environment variables
- Cache contention effects
- Final remarks

## OpenMP library routines

- The OpenMP standard defines an API for library calls that perform a variety of functions:
	- Query the number of threads/processors, set number of threads to use
	- General purpose locking routines (semaphores)
	- Set execution environment functions: nested parallelism, dynamic adjustment of threads.
- For  $C/C++$ , it may be necessary to specify the include file "omp.h".
- For the Lock routines/functions:
	- The lock variable must be accessed only through the locking routines
	- For Fortran, the lock variable should be of type integer and of a kind large enough to hold an address.
	- For C/C++, the lock variable must have type omp\_lock\_t or type omp\_nest\_lock\_t, depending on the function being used.

## OMP\_SET\_NUM\_THREADS

- •Sets the number of threads that will be used in the next parallel region.
- Format:
	- Fortran
	- SUBROUTINE OMP\_SET\_NUM\_THREADS(scalar\_integer\_expression) – C/C++
	- void omp\_set\_num\_threads(int num\_threads)
- •Notes & Restrictions:
- The dynamic threads mechanism modifies the effect of this routine.
	- Enabled: specifies the maximum number of threads that can be used for any parallel region by the dynamic threads mechanism.
	- Disabled: specifies exact number of threads to use until next call to this routine.
- •This routine can only be called from the serial portions of the code
- This call has precedence over the OMP\_NUM\_THREADS environment variable

## OMP\_GET\_NUM\_THREADS

- Purpose:
	- Returns the number of threads that are currently in the team executing the parallel region from which it is called.
- Format:
	- Fortran
		- INTEGER FUNCTION OMP\_GET\_NUM\_THREADS()
	- C/C++
		- int omp\_get\_num\_threads(void)
- Notes & Restrictions:
	- If this call is made from a serial portion of the program, or a nested parallel region that is serialized, it will return 1.
	- The default number of threads is implementation dependent.

## OMP\_GET\_THREAD\_NUM

- Returns the thread number of the thread, within the team, making this call. This number will be between 0 and OMP\_GET\_NUM\_THREADS-1. The master thread of the team is thread 0
- Format:
	- Fortran
		- INTEGER FUNCTION OMP\_GET\_THREAD\_NUM()
	- C/C++
		- int omp\_get\_thread\_num(void)
- Notes & Restrictions:
	- If called from a nested parallel region, or a serial region, this function will return 0.

## Example of omp\_get\_thread\_num

#### **CORRECT:** PROGRAM HELLOINTEGER TID, OMP\_GET\_THREAD\_NUM!\$OMP PARALLEL PRIVATE(TID) TID = OMP\_GET\_THREAD\_NUM() PRINT \*, 'Hello World from thread = ', TID ... !\$OMP END PARALLEL END**INCORRECT: TID must be PRIVATE**PROGRAM HELLO INTEGER TID, OMP\_GET\_THREAD\_NUM!\$OMP PARALLEL TID = OMP\_GET\_THREAD\_NUM() PRINT \*, 'Hello World from thread = ', TID ... !\$OMP END PARALLEL END

### Other functions and subroutines

- OMP\_GET\_MAX\_THREADS()
	- Returns the maximum value that can be returned by a call to the OMP\_GET\_NUM\_THREADS function.
- OMP\_GET\_NUM\_PROCS()
	- Returns the number of processors that are available to the program.

#### • OMP\_IN\_PARALLEL

– May be called to determine if the section of code which is executing is parallel or not.

## More functions…

#### • OMP\_SET\_DYNAMIC()

– Enables or disables dynamic adjustment (by the run time system) of the number of threads available for execution of parallel regions.

- OMP\_GET\_DYNAMIC()
	- Used to determine if dynamic thread adjustment is enabled or not.
- OMP\_SET\_NESTED()
	- Used to enable or disable nested parallelism.
- OMP\_GET\_NESTED – Used to determine if nested parallelism is enabled or not.

### OpenMP v2.0 subroutines and functions

- OMP\_INIT\_LOCK()
	- This subroutine initializes a lock associated with the lock variable.
- OMP\_DESTROY\_LOCK()
	- This subroutine disassociates the given lock variable from any locks.
- OMP\_SET\_LOCK()
	- This subroutine forces the executing thread to wait until the specified lock is available. A thread is granted ownership of a lock when it becomes available.
- OMP\_UNSET\_LOCK()
	- This subroutine releases the lock from the executing subroutine.
- OMP\_TEST\_LOCK()
	- This subroutine attempts to set a lock, but does not block if the lock is unavailable.

## OpenMP v2.0 timing functions

- OMP\_GET\_WTIME()
	- This function returns a double precision value equal to the elapsed wallclock time in seconds since some arbitrary time in the past.
	- The times returned are "per-thread times".
- OMP\_GET\_WTICK()
	- This function returns a double precision value equal to the number of seconds between successive clock ticks.
- Consults the OpenMP specification for more details on all the subroutines and functions:
	- http://www.openmp.org/specs

### **Outline**

- Introduction
- Shared memory parallel model
- OpenMP
	- Description
	- Compiler directives
	- Runtime library routines
	- Environment variables
- Cache contention effects
- Final remarks

## OpenMP environment variables

- OpenMP provides four environment variables for controlling the execution of parallel code.
- All environment variable names are uppercase. The values assigned to them are not case sensitive.

#### • **OMP\_SCHEDULE**

- Applies only to DO, PARALLEL DO (Fortran) and for, parallel for (C/C++) directives which have their schedule clause set to RUNTIME. The value of this variable determines how iterations of the loop are scheduled on processors. For example:
	- **setenv OMP\_SCHEDULE "guided, 4"**
	- **setenv OMP\_SCHEDULE "dynamic"**

## OpenMP environment variables…

- **OMP\_NUM\_THREADS** (the most used…) – Sets the maximum number of threads to use during execution. For example: **setenv OMP\_NUM\_THREADS 8**
- **OMP\_DYNAMIC**
	- Enables or disables dynamic adjustment of the number of threads available for execution of parallel regions. Valid values are TRUE or FALSE. For example: **setenv OMP\_DYNAMIC TRUE**
- **OMP\_NESTED** (rarely implemented on current systems)
	- Enables or disables nested parallelism. Valid values are TRUE or FALSE. For example: **setenv OMP\_NESTED TRUE**

# **Outline** • Introduction• Shared memory parallel model • OpenMP – Description – Compiler directives – Runtime library routines

- Environment variables
- Cache contention effects
- Final remarks

## Performance issues: false sharing

```
subroutine sum85 (a,s,m,n)
     integer m, n, i, j
     real a(m,n), s(m)
!$omp parallel do private(i,j), shared(s,a)
      do i = 1, m
        s(i) = 0.0 
        do j = 1, n
           s(i) = s(i) + a(i, j)enddoenddoreturnend
```
•When "m" is small, cache contention leads to false sharing. •All threads fight for the same cache line.

## False sharing: how to avoid it • The following fix is valid for a 128 kbyte cache line. • Since a real is 4 bytes, we need to pad the s array with 32 values to clear the cache line size.**subroutine sum85 (a,s,m,n) integer m, n, i, j real a(m,n), s(32,m) !\$omp parallel do private(i,j), shared(s,a) do i = 1, m**

```
s(1,i) = 0.0 
   do j = 1, n
     s(1,i) = s(1,i) + a(i,j)enddoenddoreturnend
```
## Outline

- Introduction
- Shared memory parallel model
- OpenMP
	- Description
	- Compiler directives
	- Runtime library routines
	- Environment variables
- Cache contention effects
- Final remarks

## Final remarks

- If you want to get fancy, use a "look-ahead" approach to minimize the impact of serial sections. Give less work to the master thread and use "nowait" so that it can do some of the serial work while the other threads are still busy.
- Have a look at high-performance SMP libraries such as NAG (http://www.nag.co.uk/numeric/numerical libraries.asp) and SuperLU (http://acts.nersc.gov/superlu/main.html).
- Mixed-model MPI/OpenMP works well and is an easy way to upgrade your MPI code.

### References

- OpenMP specifications: http://www.openmp.org/specs/
- OpenMP presentations: http://www.openmp.org/presentations/
- SGI techpubs <u>http://techpubs.sgi.com/</u>:
	- Book "**Origin 2000 and Onyx2 Performance Tuning and Optimization Guide**"
- http://www.llnl.gov/computing/tutorials/openMP/
- EWOMP03 http://www.rz.rwth-aachen.de/ewomp03/
- WOMPAT 2003 http://www.eecg.toronto.edu/wompat2003/
- Just type "openmp" in Google...